## H5D\_GET\_STORAGE\_SIZE

Expand all Collapse all

- Jump to ...
- [Summary](#page-0-0)
- [Description](#page-1-0)
- [Example](#page-1-1)
- Switch language ...
- $\bullet$  C
- $\bullet$  C++
- FORTRAN

JAVA **[Summary](#page-0-0)** [Description](#page-1-0) [Example](#page-1-1) JAVA FORTRAN  $C++$ C

## <span id="page-0-0"></span>H5D\_GET\_STORAGE\_SIZE

Returns the amount of storage allocated for a dataset

```
Procedure:
H5D_GET_STORAGE_SIZE ( dataset_id )
Signature:
hsize_t H5Dget_storage_size( hid_t dataset_id )
SUBROUTINE h5dget_storage_size_f(dset_id, size, hdferr)
   IMPLICIT NONE
   INTEGER(HID_T), INTENT(IN) :: dset_id ! Dataset identifier 
   INTEGER(HSIZE_T), INTENT(OUT) :: size ! Amount of storage required 
                                          ! for dataset
   INTEGER, INTENT(OUT) :: hdferr ! Error code 
                                          ! 0 on success and -1 on failure
END SUBROUTINE h5dget_storage_size_f
```
## **Parameters:**

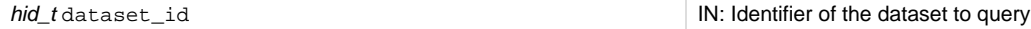

<span id="page-1-0"></span>**Description:**

H5D\_GET\_STORAGE\_SIZE returns the amount of storage, in bytes, that is allocated in the file for the raw data of the dataset specified by datas et\_id.

Note that the amount of storage in this case is the storage allocated in the written file, which will typically differ from the space required to hold a dataset in working memory.

- For contiguous datasets, the returned size equals the current allocated size of the raw data.
- For unfiltered chunked datasets, the returned size is the number of allocated chunks times the chunk size. For filtered chunked datasets, the returned size is the space required to store the filtered data. For example, if a compression filter is in use, H5D\_GET\_STORAGE\_SIZE returns the total space required to store the compressed chunks.

H5D\_GET\_STORAGE\_SIZE reports only the space required to store the data; the report does not include any metadata.

The return value may be zero if no data has been stored.

Note that H5D\_GET\_STORAGE\_SIZE is not generally an appropriate function to use when determining the amount of memory required to work with a dataset. In such circumstances, you must determine the number of data points in a dataset and the size of an individual data element. [H5S\\_GET\\_SIMPLE\\_EXTENT\\_NPOINTS](https://confluence.hdfgroup.org/display/HDF5/H5S_GET_SIMPLE_EXTENT_NPOINTS) and [H5T\\_GET\\_SIZE](https://confluence.hdfgroup.org/display/HDF5/H5T_GET_SIZE) can be used to get that information.

## **Returns:**

Returns the amount of storage space, in bytes, allocated for the dataset, not counting metadata; otherwise returns 0 (zero).

Note that H5D\_GET\_STORAGE\_SIZE does not differentiate between 0 (zero), the value returned for the storage size of a dataset with no stored values, and 0 (zero), the value returned to indicate an error.

<span id="page-1-1"></span>**Example:**

Coming Soon!

**History:**

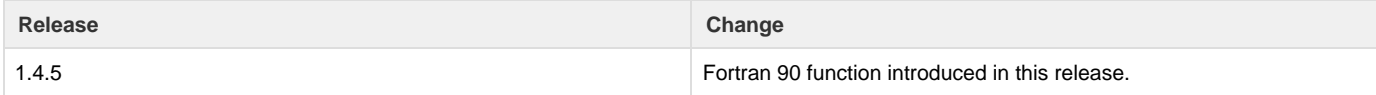

--- Last Modified: September 12, 2019 | 11:29 AM